## **Export parameters**

**Export parameters** are set at XML Export and XML Repository. The setting of parameters influence a result of the mentioned actions.

| Name           | Meaning                                                                                                    |
|----------------|----------------------------------------------------------------------------------------------------|
| WITH_C<br>HILD | The recursive export of object together with children.                                                                                                    |
| WITH_R<br>EFER | The recursive export of object together with the objects which it refers to.                                                                                                    |
| WITH_D<br>REFS | The export of the objects with the referenced one. If <b>WITH_REFER</b> parameter is checked, <b>WITH_DREFS</b> parameter will not change the number of the exported object.                                                                                                    |
| FILE_TI<br>ME  | A time of the last modification and the access to XML file is set on the time of last modification of exported object.                                                                                                    |
| CHECK<br>_EXP  | The check of correctness of the object configuration. The export will not be executed if there is any error. We do not recommend to switch off this parameter!                                                                                                    |
| ZERO_<br>HOBJ  | HOBJ of exported objects is set on zero in XML file.                                                                                                    |
| SYS_VA<br>RS   | The export of the system objects and system variables is allowed (if the parameter is not set, their export is ignored).                                                                                                    |
| UTF8_E<br>NC   | The exported XML file is in <b>utf-8</b> encoding (supported by the standards), otherwise XML file is in <b>windows-1250</b> encoding (not supported by the standards). The information on XML file encoding is in the XML file structure.                                                                                                 |
| GROUP<br>_SOFT | Determines whether the object membership will be exported as optional for the objects of logical group or object group type in XML file (otherwise, the membership is exported as required). The import of these files influence this!                                                                                                    |
| SUBDIR<br>_EXP | Exports the objects into subdirectories and the directory structure is formed according to the attribute "export subdirectory" of given object. When the parameter is OFF the objects are exported directly to the root directory.                                                                                                    |
| EXP_LO<br>GS   | The objects together with the logs about the object history are exported to XML file.                                                                                                    |
| NORM_<br>D2REC | A size of the exported structured variables that contain a parameterized size will be turned into 1. It is used in the application modules.                                                                                                    |
| NULL_P<br>AMED | All the parameterized configuration properties of objects will be reset in the exported files. It is used in the application modules.                                                                                                    |
| EXP_PU<br>RE   | Exports the objects in the form of XML files for data comparison. These files contain only CFGRECORDS, CRC sections and a header with encoding. Some tags that represent only additional or enhanced information are not exported (e.g. object modify time, binary data of objects). Warning: These files are not intended for XML Import. |

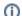

(i) Related pages:

D2000 XML XML Parameters
GROUP\_SOFT parameter